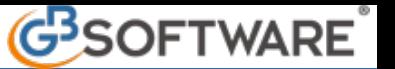

### **6.9 - Prima nota corrispettivi**

- **6.9.1 Come si accede alla gestione Corrispettivi**
- **6.9.2 Operazioni preliminari per l'abilitazione del registro**
- **6.9.3 Registrazione dei corrispettivi giornalieri**

 **Modulo aggiuntivo**

## 6.12.00 - 1 - Come si accede alla gestione Corrispettivi

Dal menu di **"Prima nota"** tramite il pulsante **"Corrispettivi",** si puo' accedere alla gestione della registrazione dei corrispettivi.

 $\boldsymbol{\mathsf{x}}$ 

Fig. 6.12.00 - 1 - 01 Prima Nota

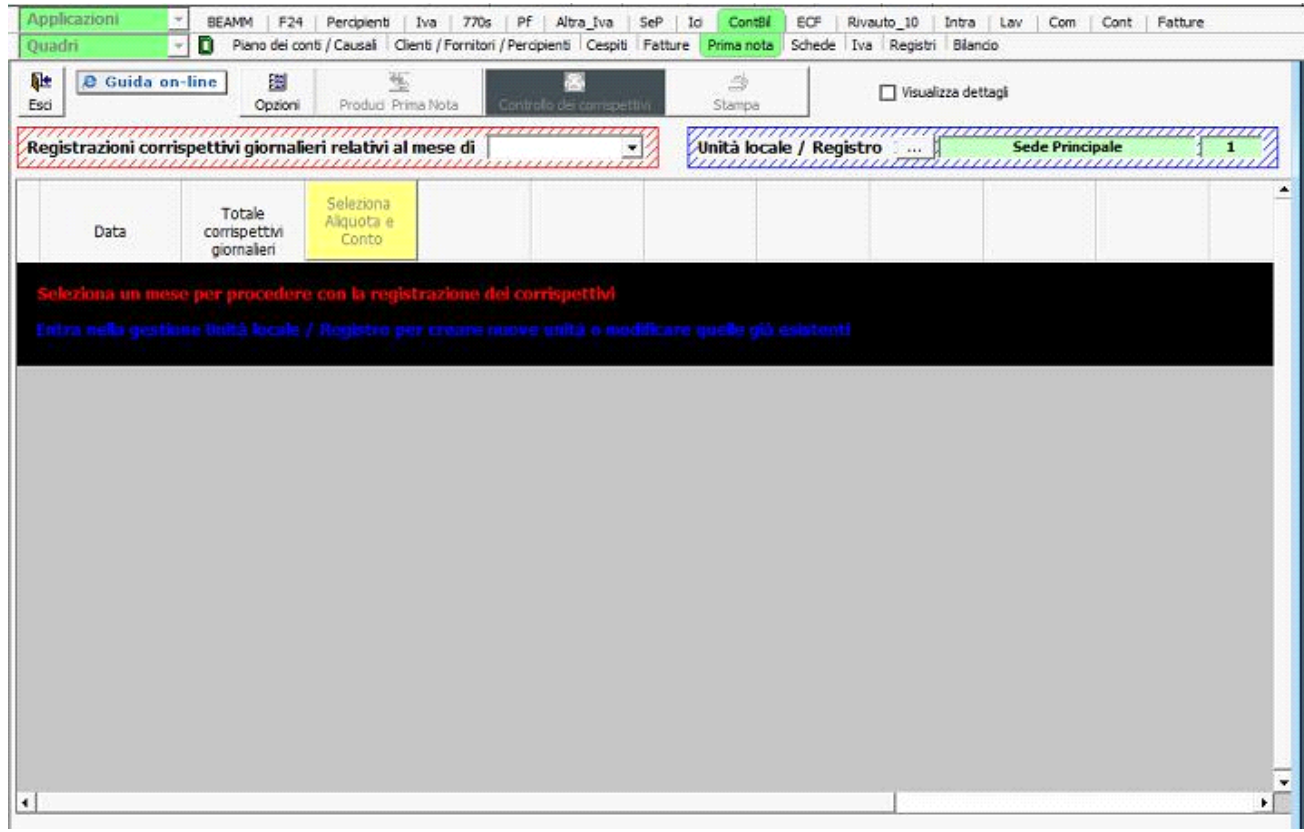

Fig. 6.12.00 - 1 - 02 Prima Nota Corrispettivi

#### 6.12.00 - 2 – Operazioni preliminari per l'abilitazione del registro

Prima di iniziare la registrazione dei corrispettivi, è necessario predisporre il registro o i registri che si intendono utilizzare, tramite la gestione "Unità locali / Registri". E' prevista la possibilità di gestire più registri, relativi a diverse unità locali, oppure alla stessa unità ma con registrazioni autonome.

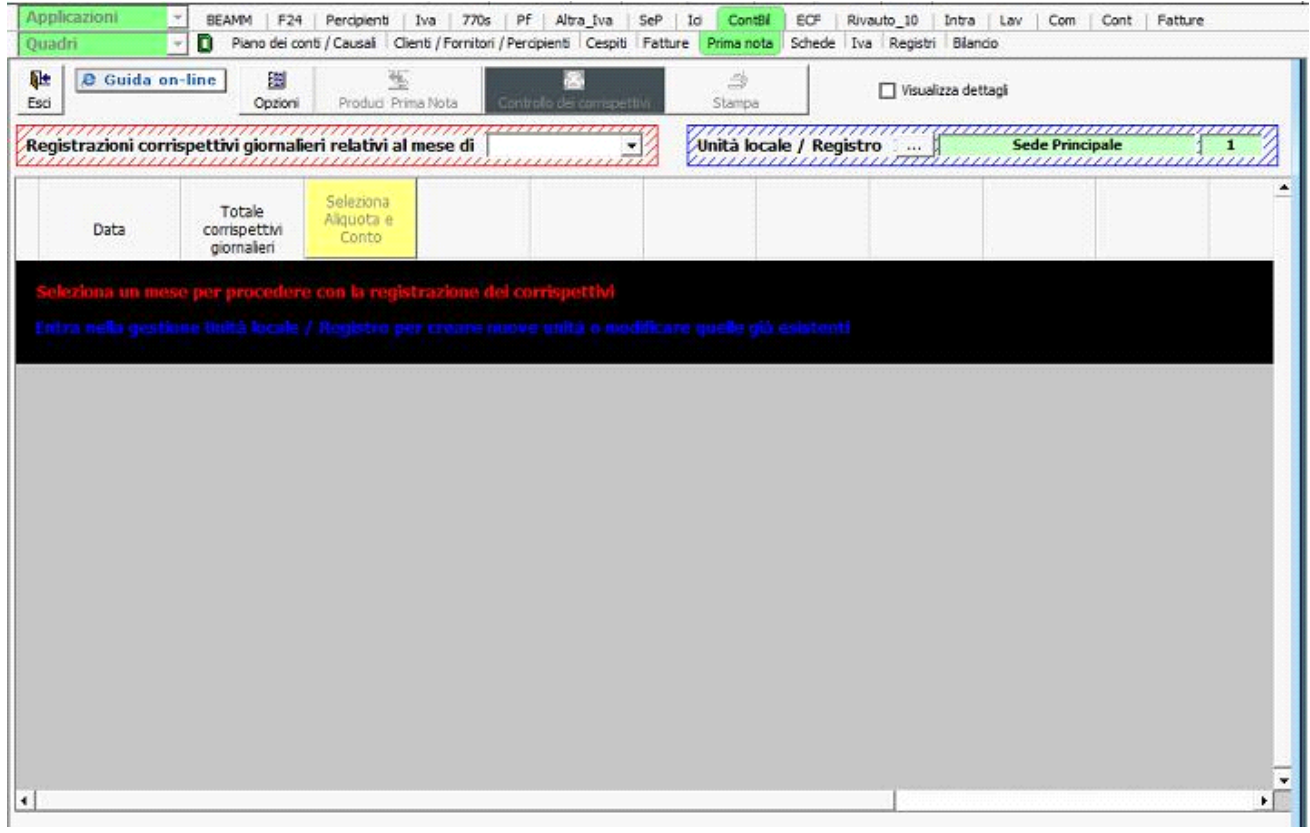

Fig. 6.12.00 - 2 - 01 Prima Nota Corrispettivi

Per effettuare la registrazione dei corrispettivi sono previsti i seguenti modi :

a) abbinamento unità locali - registratore di cassa - numero registro corrispettivi

 $\boldsymbol{\mathsf{x}}$ 

Fig. 6.12.00 - 2 - 02 Prima Nota Corrispettivi - Unità Locali

Viene proposta come base un'unità locale ("Sede Principale") la cui descrizione può essere cambiata. Per creare nuovi registri posizionarsi sulla riga successiva e digitare l'unità locale desiderata. In automatico viene creata una nuova riga, nella quale è possibile scrivere la descrizione desiderata. Questa sarà sempre modificabile, ma il registro non potrà essere cancellato se sarà stata effettuata una esportazione in prima nota.

b) selezione del mese di registrazione

# $\times$

Fig. 6.12.00 - 2 - 02 Prima Nota Corrispettivi

 c) Alla prima apertura selezionare le causali iva (aliquote iva) sulle quali imputare i corrispettivi e i relativi conti predefiniti per la contabilità.

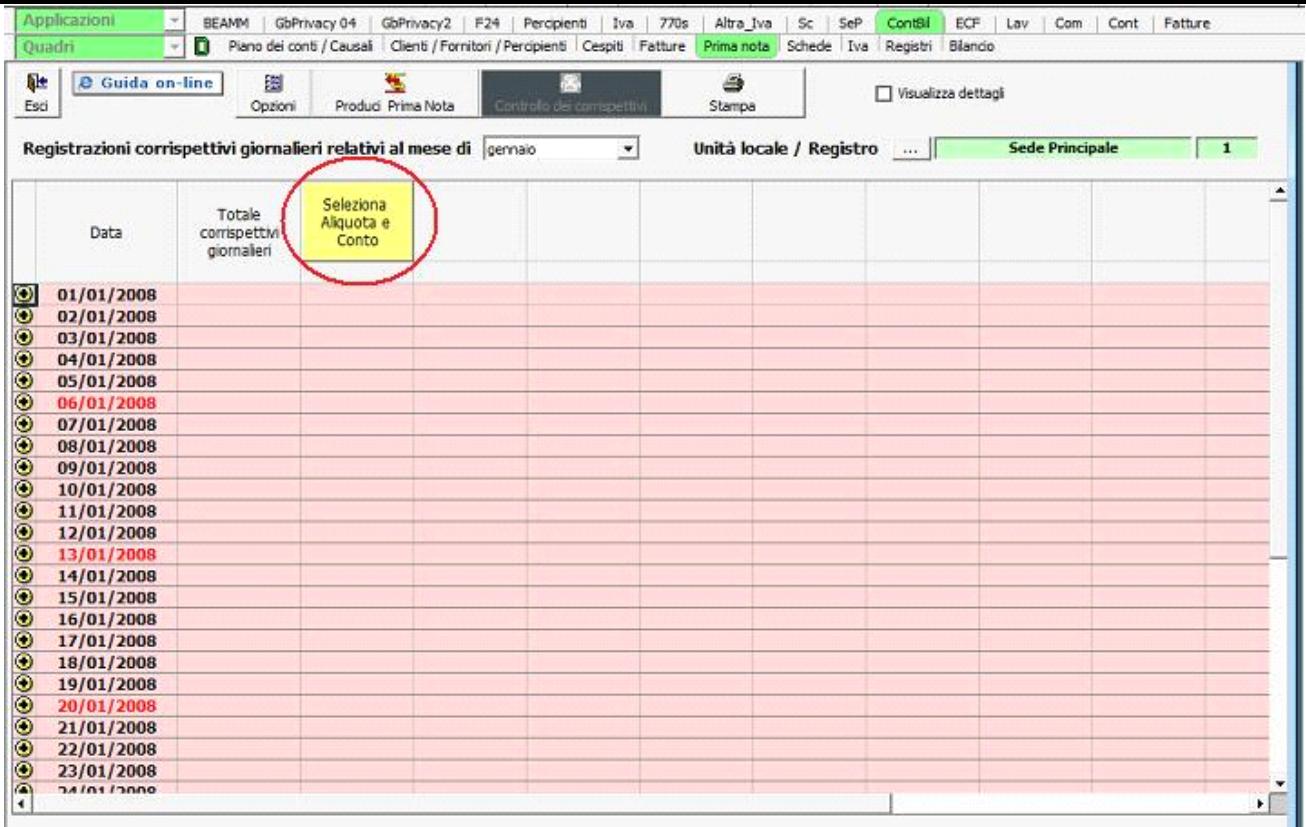

### Fig. 6.12.00 - 2 - 02 Prima Nota Corrispettivi

Effettuati gli abbinamenti che precedono si potrà iniziare la registrazione dei corrispettivi giornalieri.

### 6.12.00 – 3 - Registrazione dei corrispettivi giornalieri

Completata la fase di inizializzazione del registro/registri, e selezionato il mese desiderato e' possibile registrare nella videata i corrispettivi giornalieri, imputandoli per giorno e per aliquota.

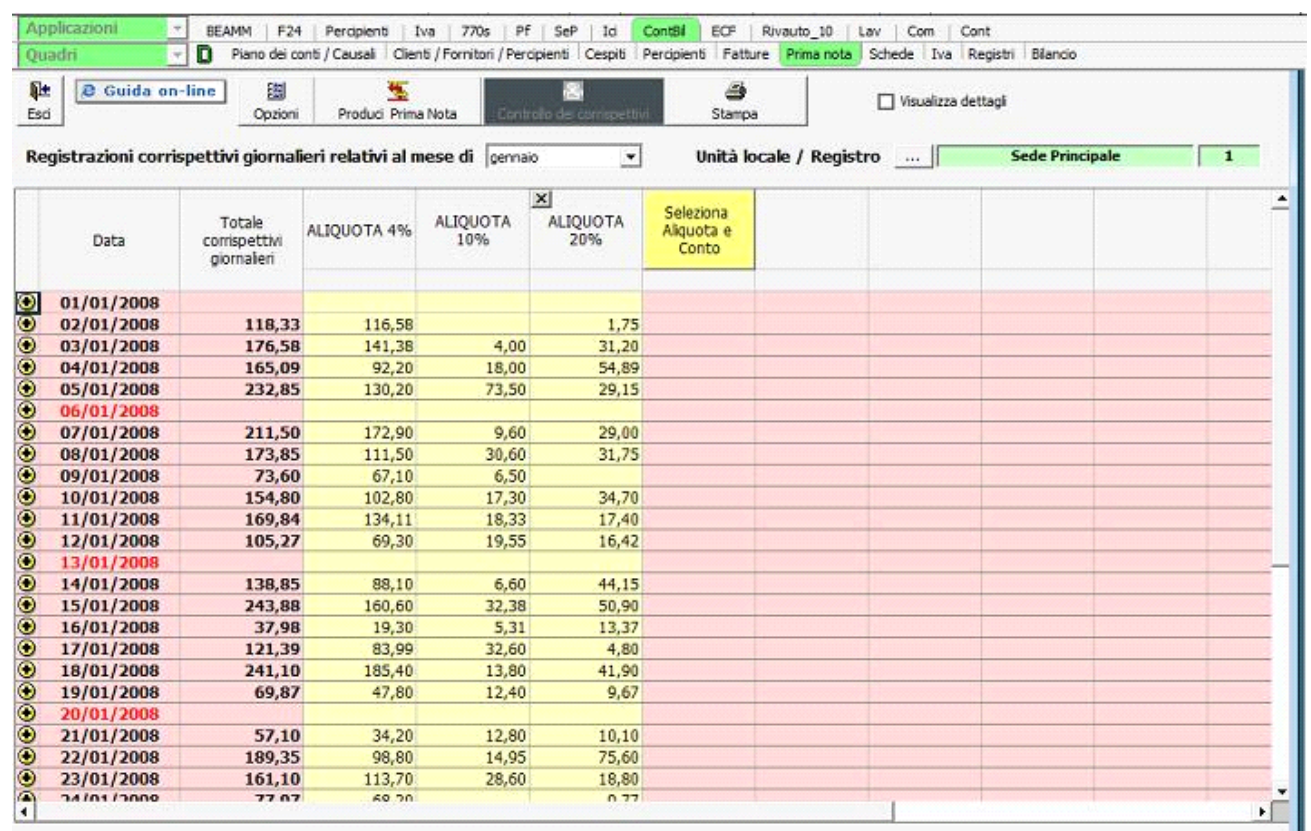

E' possibile inoltre imputare giorno per giorno:

a) l'importo totale dei corrispettivi giornalieri comprensivo delle fatture di vendita emesse **con contestuale** emissione di scontrino fiscale.

 Per effettuare questo tipo di registrazione bisogna ceccare nel bottone "OPZIONI" "Fatture con emissioni di scontrini fiscali".

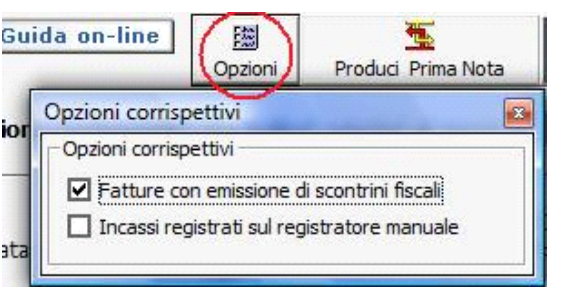

Fig. 6.12.00 - 3 - 02 Prima Nota Corrispettivi - Opzioni Fatture

| Quadri           | ×                                                                   |                                      |                                                    |                                                 |                                  |             | Piano dei conti / Causal Clienti / Fornitori / Percipienti   Cespiti   Percipienti   Fatture   Prima nota   Schede   Iva   Registri   Bilancio |                        |              |  |
|------------------|---------------------------------------------------------------------|--------------------------------------|----------------------------------------------------|-------------------------------------------------|----------------------------------|-------------|----------------------------------------------------------------------------------------------------|------------------------|--------------|--|
| 耻<br>Esci        | <b>2</b> Guida on-line<br>瀏<br>Opzioni                              |                                      | 生<br>Produci Prima Nota<br>Controlo de comspettivi |                                                 |                                  | ð<br>Stampa | Visualizza dettagli                                                                                                    |                        |              |  |
|                  | Registrazioni corrispettivi giornalieri relativi al mese di gennaio |                                      |                                                    |                                                 | $\blacktriangledown$             |             | Unità locale / Registro                                                                                                    | <b>Sede Principale</b> | $\mathbf{1}$ |  |
|                  | Data                                                                | Totale<br>comspettivi<br>giornalieri | <b>ALIQUOTA</b><br>10%                             | $\boldsymbol{\times}$<br><b>ALIQUOTA</b><br>20% | Seleziona<br>Aliquota e<br>Conto |             |                                                                                                    |                        | ٠            |  |
| $\bullet$        | 01/01/2008                                                          | 980,20                               | 124,20                                             | 856,00                                          |                                  |             |                                                                                                    |                        |              |  |
| $\Theta$         | 02/01/2008                                                          | 26,71                                | 5,08                                               | 21,63                                           |                                  |             |                                                                                                    |                        |              |  |
| $\Theta$         | <b>FATTURE</b>                                                      |                                      |                                                    |                                                 |                                  |             |                                                                                                    |                        |              |  |
|                  | XM.                                                                 |                                      |                                                    |                                                 |                                  |             |                                                                                                    |                        |              |  |
|                  | <b>Imponible</b>                                                    |                                      |                                                    |                                                 |                                  |             |                                                                                                    |                        |              |  |
| 必                | imposta                                                             |                                      |                                                    |                                                 |                                  |             |                                                                                                    |                        |              |  |
| ⊝                | 03/01/2008                                                          | 651,10                               | 566,00                                             | 85,10                                           |                                  |             |                                                                                                    |                        |              |  |
| $\Theta$         | <b>FATTURE</b>                                                      |                                      |                                                    |                                                 |                                  |             |                                                                                                    |                        |              |  |
|                  | XM                                                                  |                                      |                                                    |                                                 |                                  |             |                                                                                                    |                        |              |  |
|                  | <i>imponible</i>                                                    |                                      |                                                    |                                                 |                                  |             |                                                                                                    |                        |              |  |
| 必                | imposta                                                             |                                      |                                                    |                                                 |                                  |             |                                                                                                    |                        |              |  |
| $\circ$          | 04/01/2008                                                          | 284,60                               | 54,60                                              | 230,00                                          |                                  |             |                                                                                                    |                        |              |  |
| $\bullet$        | 05/01/2008                                                          | 708,65                               | 56,00                                              | 652,65                                          |                                  |             |                                                                                                    |                        |              |  |
| $\bullet$        | <b>FATTURE</b>                                                      |                                      |                                                    |                                                 |                                  |             |                                                                                                    |                        |              |  |
|                  | XM                                                                  |                                      |                                                    |                                                 |                                  |             |                                                                                                    |                        |              |  |
|                  | <i>imponible</i>                                                    |                                      |                                                    |                                                 |                                  |             |                                                                                                    |                        |              |  |
| 必                | imposta                                                             |                                      |                                                    |                                                 |                                  |             |                                                                                                    |                        |              |  |
| ۰                | 06/01/2008                                                          |                                      |                                                    |                                                 |                                  |             |                                                                                                    |                        |              |  |
| $\circ$          | 07/01/2008                                                          | 70,56                                | 16,56                                              | 54.00                                           |                                  |             |                                                                                                    |                        |              |  |
| $\circ$          | 08/01/2008                                                          | 110,96                               | 56,46                                              | 54,50                                           |                                  |             |                                                                                                    |                        |              |  |
| $\ddot{\bullet}$ | 09/01/2008                                                          | 64,45                                | 22,85                                              | 41,60                                           |                                  |             |                                                                                                    |                        |              |  |
| $\bullet$        | 10/01/2008                                                          | 527,53                               | 61,53                                              | 466,00                                          |                                  |             |                                                                                                    |                        |              |  |
| $\bullet$        | 11/01/2008                                                          | 208,55                               | 52,00                                              | 156,55                                          |                                  |             |                                                                                                    |                        |              |  |
| $\bullet$        | 12/01/2008                                                          | 72.65                                | 46.65                                              | 26.00                                           |                                  |             |                                                                                                    |                        | ۰ſ           |  |

Fig. 6.12.00 - 3 - 03 Esempio di registrazione con fatture

Per la imputazione di questi dati, occorre cliccare nel pulsante **ed** ed imputare nelle righe disponibili, i seguenti dati:

Nominativo del cliente (cliccando si apre l'anagrafica comune) Importo complessivo distinto per aliquota e numero di fattura Per visualizzare tutti i dettagli cliccare nel pulsante "Visualizza dettagli"

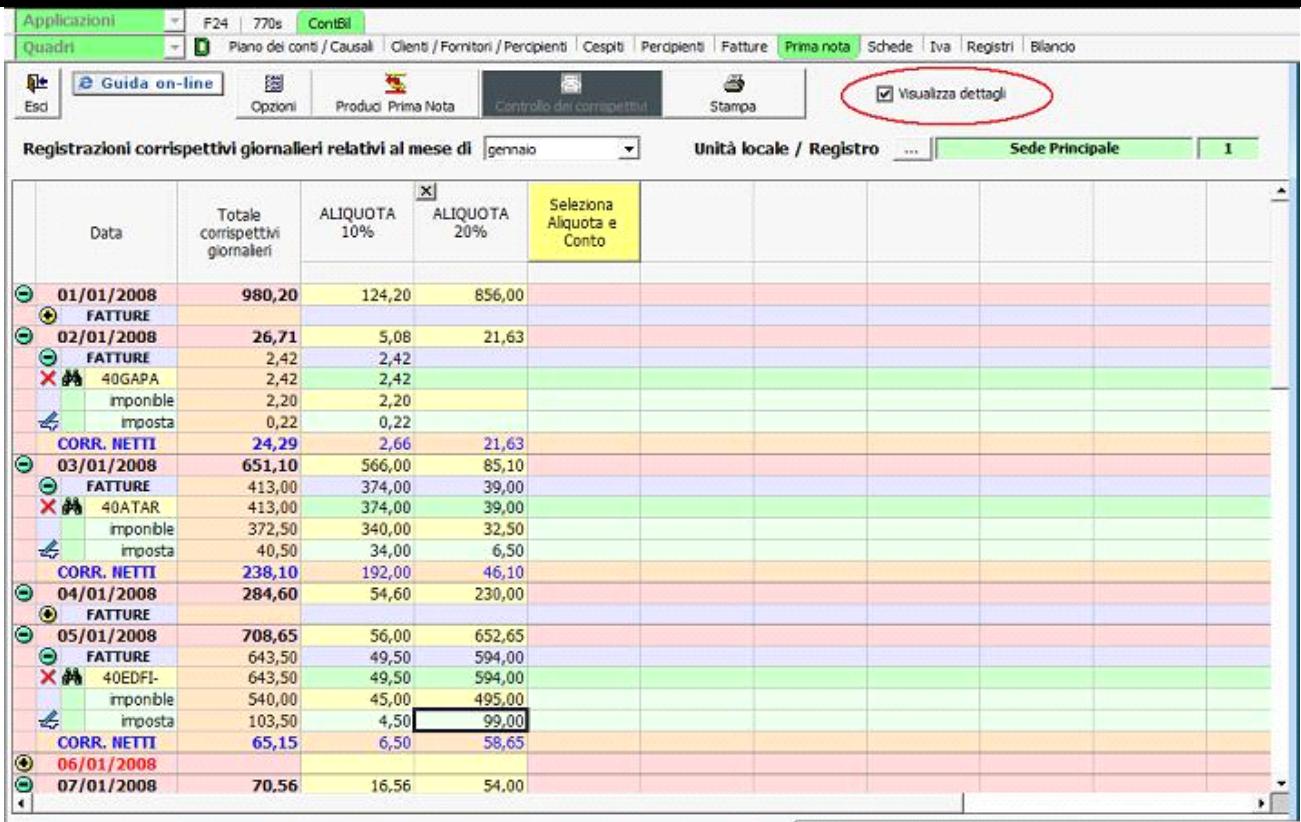

Fig. 6.12.00 - 3 - 04 Esempio di registrazione con fatture con dettegli

N.B.: qualora nel giorno non ci sia emissione di fatture di vendita, non si rende necessaria l'apertura della apposita gestione di dettaglio.

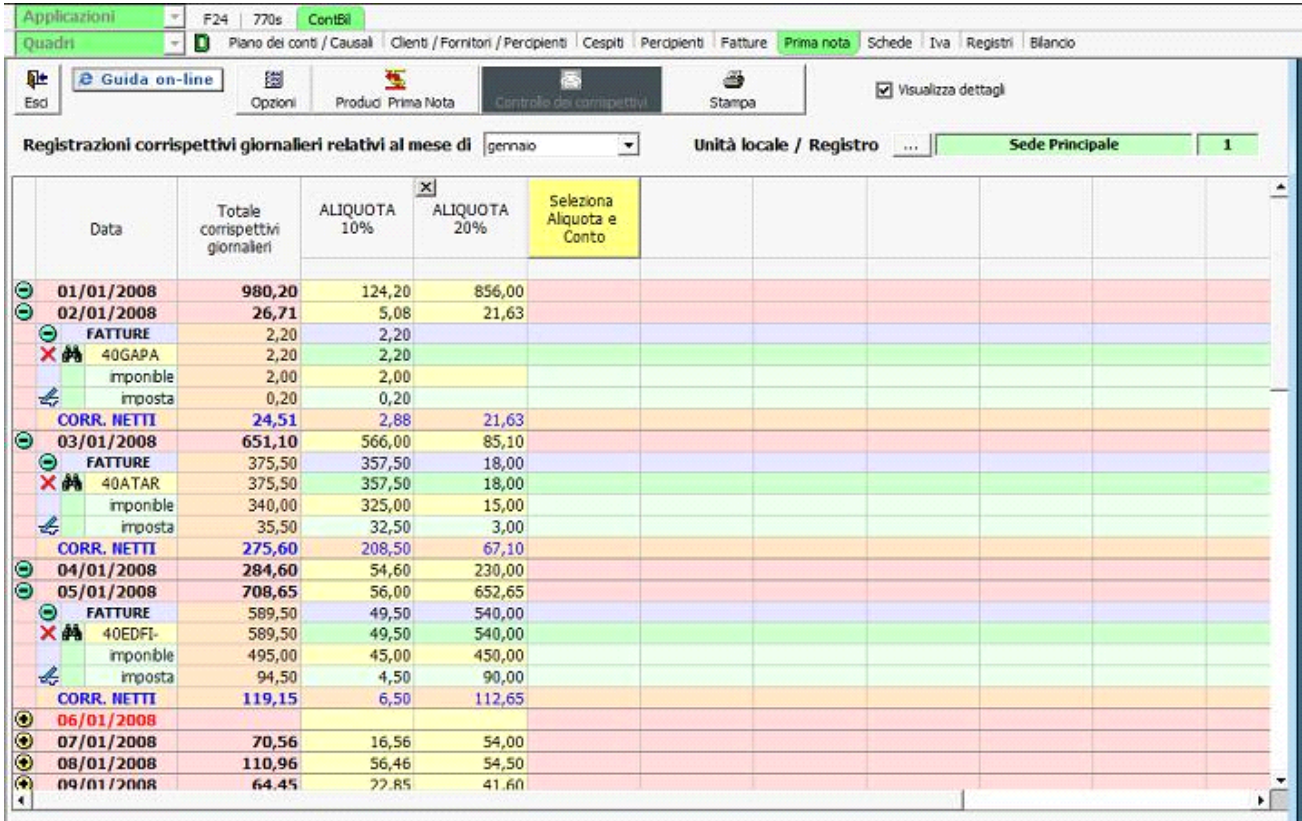

Fig. 6.12.00 - 3 - 05 Esempio di registrazione con fatture

b) incassi registrati sul registratore manuale

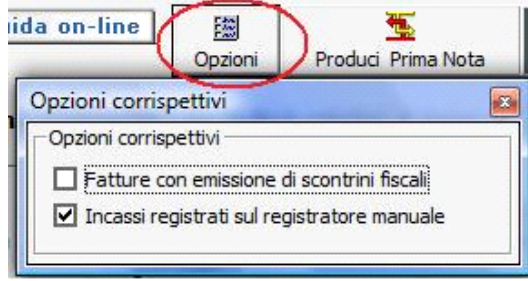

Fig. 6.12.00 - 3 -06 Prima Nota Corrispettivi - Opzioni Incassi manuali

Nel caso di indisponibilità del registratore di cassa, l'incasso registrato nel registratore manuale dovrà essere imputato nell'apposita riga.

| Quadri                    |                                 | n.                                                                   |                                                            |                                           | Piano dei conti / Causali   Clienti / Fornitori / Percipienti   Cespiti   Percipienti   Fatture   Prima nota   Schede   Iva   Registri   Bilancio |             |                         |                        |              |  |
|---------------------------|---------------------------------|----------------------------------------------------------------------|------------------------------------------------------------|-------------------------------------------|----------------------------------------------------------------------------------------------------|-------------|-------------------------|------------------------|--------------|--|
| 耻<br>Esci                 | @ Guida on-line<br>漢<br>Opzioni |                                                                      | 曳<br>더<br>Produci Prima Nota<br>Controllo dei correpettivi |                                           |                                                                                                    | ð<br>Stampa |                         | Visualizza dettagli    |              |  |
|                           |                                 | Registrazioni corrispettivi giornalieri relativi al mese di febbraio |                                                            |                                           | $\overline{\phantom{a}}$                                                                                                    |             | Unità locale / Registro | <b>Sede Principale</b> | $\mathbf{1}$ |  |
|                           | Data                            | Totale<br>corrispettivi<br>giornaleri                                | <b>ALIQUOTA</b><br>10%                                     | $\vert x \vert$<br><b>ALIQUOTA</b><br>20% | Seleziona<br>Aliquota e<br>Conto                                                                                                    |             |                         |                        |              |  |
|                           | <b>REG. MANUALI</b>             |                                                                      |                                                            |                                           |                                                                                                    |             |                         |                        |              |  |
| $_{\odot}$                | 15/02/2008                      |                                                                      |                                                            |                                           |                                                                                                    |             |                         |                        |              |  |
| $\circ$                   | 16/02/2008                      |                                                                      |                                                            |                                           |                                                                                                    |             |                         |                        |              |  |
| $\circ$                   | 17/02/2008                      |                                                                      |                                                            |                                           |                                                                                                    |             |                         |                        |              |  |
| $\circ$                   | 18/02/2008                      |                                                                      |                                                            |                                           |                                                                                                    |             |                         |                        |              |  |
| $\ddot{\bullet}$          | 19/02/2008                      | 635,23                                                               | 115,23                                                     | 520.00                                    |                                                                                                    |             |                         |                        |              |  |
| $\tilde{\bullet}$         | 20/02/2008                      | 6,69                                                                 | 0.23                                                       | 6.46                                      |                                                                                                    |             |                         |                        |              |  |
| $\Theta$                  | 21/02/2008                      | 779,07                                                               | 132,21                                                     | 646,86                                    |                                                                                                    |             |                         |                        |              |  |
|                           | <b>REG. MANUALI</b>             | 645,00                                                               | 45,00                                                      | 600,00                                    |                                                                                                    |             |                         |                        |              |  |
| $\Theta$                  | 22/02/2008                      | 74,00                                                                | 22,00                                                      | 52,00                                     |                                                                                                    |             |                         |                        |              |  |
|                           | <b>REG. MANUALI</b>             | 18,00                                                                | 12,00                                                      | 6,00                                      |                                                                                                    |             |                         |                        |              |  |
| $\bullet$                 | 23/02/2008                      | 661,53                                                               | 565,53                                                     | 96,00                                     |                                                                                                    |             |                         |                        |              |  |
|                           | <b>REG. MANUALI</b>             | 177,30                                                               | 125,00                                                     | 52,30                                     |                                                                                                    |             |                         |                        |              |  |
| Θ                         | 24/02/2008                      | 578,26                                                               | 513,00                                                     | 65,26                                     |                                                                                                    |             |                         |                        |              |  |
|                           | <b>REG. MANUALI</b>             | 60,00                                                                | 25,00                                                      | 35,00                                     |                                                                                                    |             |                         |                        |              |  |
| O                         | 25/02/2008                      |                                                                      |                                                            |                                           |                                                                                                    |             |                         |                        |              |  |
| $\circ$                   | 26/02/2008                      | 173,53                                                               | 12,53                                                      | 161,00                                    |                                                                                                    |             |                         |                        |              |  |
| $\bullet$                 | 27/02/2008                      | 304,49                                                               | 263,23                                                     | 41.26                                     |                                                                                                    |             |                         |                        |              |  |
| $\circ$                   | 28/02/2008                      | 528,01                                                               | 523,36                                                     | 4,65                                      |                                                                                                    |             |                         |                        |              |  |
| ۵                         | 29/02/2008                      | 517,50                                                               | 32,50                                                      | 485,00                                    |                                                                                                    |             |                         |                        |              |  |
| <b>Totale corr, lordi</b> |                                 | 7.964,27                                                             | 3.241,75                                                   | 4.722,52                                  |                                                                                                    |             |                         |                        |              |  |
| - di cui fattura          |                                 |                                                                      |                                                            |                                           |                                                                                                    |             |                         |                        |              |  |
|                           | Corrispettivi manuali           | 900,30                                                               | 207,00                                                     | 693,30                                    |                                                                                                    |             |                         |                        |              |  |
| <b>Totale corr.</b> netti |                                 | 7.964.27                                                             | 3.241.75                                                   | 4.722.52                                  |                                                                                                    |             |                         |                        |              |  |

Fig. 6.12.00 - 3 -07 Prima Nota Corrispettivi - Reg.Manuali

Gli importi imputati nella riga del registro manuale vengono riportati nella riga "Corrispettivi Manuali".

Per registare le Ricevute Fiscali per prestazioni di servizi occorre creare un'apposita colonna imputando l'aliquota iva insospensione.

Considerazioni :

Ad ogni imputazione l'applicazione provvede all'aggiornamento dei totali sia per aliquota iva che per giorno, predisponendo gli importi che dovranno essere inviati alla contabilita'.

Per ogni aliquota verra' evidenziato:

- a) il totale dei corrispettivi lordi
- b) l'importo delle fatture emesse, per le quali viene effettuata un autonoma registrazione
- c) l'importo netto dei corrispettivi da registrare
- d) l'imponibile netto per aliquota iva della colonna (previo scorporo del corrispettivo lordo di cui alla lettera b)
- e) l'iva netta da registrare nei corrispettivi

### **Codice Iva (D.P.R. del 26/10/1972 n° 633)**

Dpr 633 - Obblighi dei contribuenti da 21 a 40

- 12/10/2011 Autore: GBsoftware S.p.A k. Art. 23 - Registrazione delle fatture. (Dpr 633/72)
- 12/10/2011 Autore: GBsoftware S.p.A k. Art. 24 - Registrazione dei corrispettivi. (Dpr 633/72)
- 09/09/2010 Autore: GBsoftware S.p.A ×. Art. 26 - Variazione dell imponibile o dell imposta. (Dpr 633/72)
- 12/10/2011 Autore: GBsoftware S.p.A Art. 27 - Liquidazione e versamenti mensili. (Dpr 633/72)

17/10/2012 - Autore: GBsoftware S.p.A

 Art. 32 - Disposizione regolamentare concernente le semplificazioni per i contribuenti minori relative alla fatturazione e alla registrazione (Dpr ٠ 633/72)

17/10/2012 - Autore: GBsoftware S.p.A

k. Art. 36 - Esercizio di più attività. (Dpr 633/72)

09/09/2010 - Autore: GBsoftware S.p.A þ.

Art. 39 - Tenuta e conservazione dei registri e dei documenti. (Dpr 633/72)

GBsoftware S.p.A. - Via B. Oriani, 153 00197 Roma - C.Fisc. e P.Iva 07946271009 - Tel. 06.97626336 - Fax 075.9460737 - [email protected]